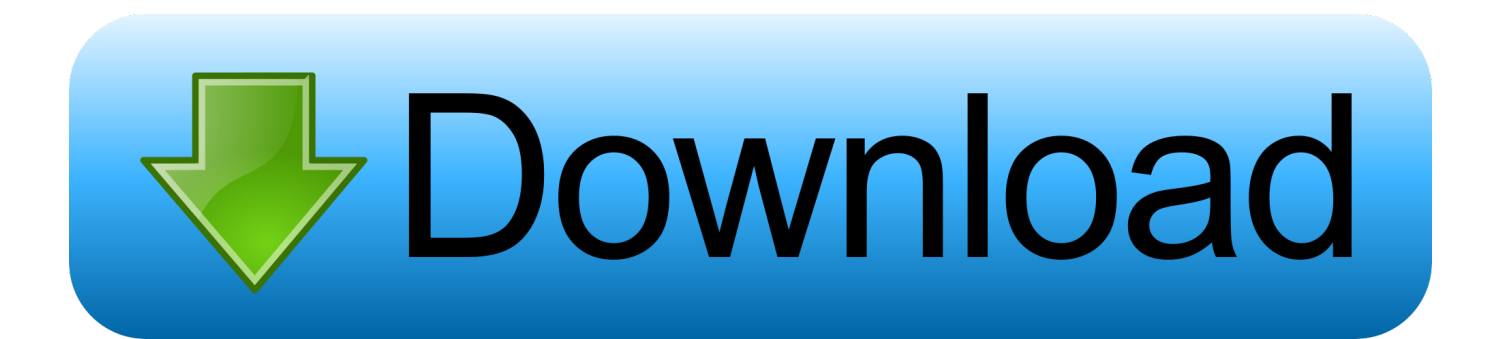

[Scaricare Configurator 360 2016 Codice Di Attivazione 32 Bits](https://tiurll.com/1pdayt)

## **AutoCAD Map 3D 2016 32/64 Bit ISO Free Download**

[Scaricare Configurator 360 2016 Codice Di Attivazione 32 Bits](https://tiurll.com/1pdayt)

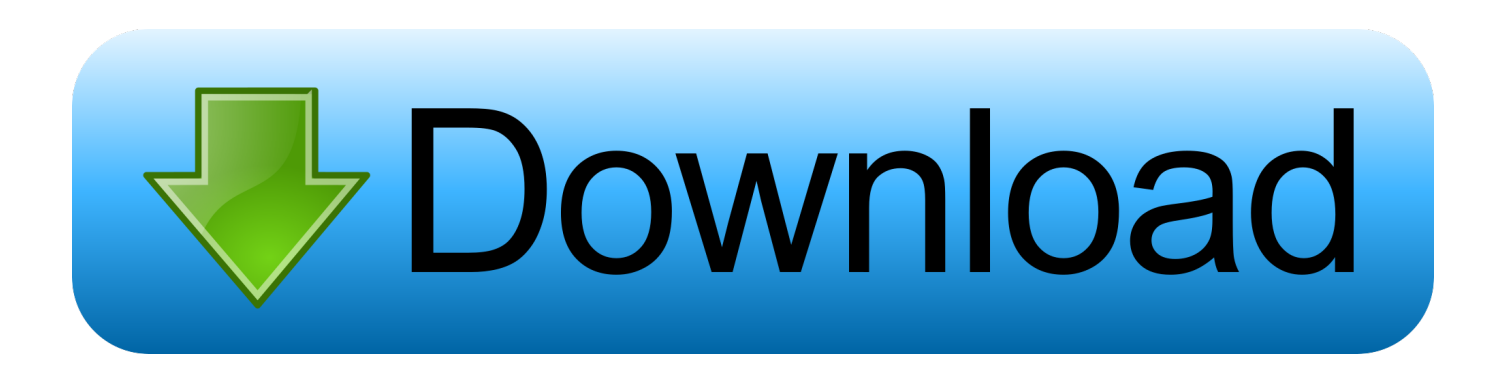

Autodesk A360 Team A360 Team CLOUD 988J1Autodesk 3ds Max 2018 128J1 (includes all 3ds Max Design functions since the 2016 version) ... Autodesk Configurator 360 Standard 898J1 ... SAP2000 (58), Dlubal (32), Engineering Software for Android (6), Engineering Software for iOS (9), Midas (31) .... Play ps2 emulator with xbox 360 controller. Sicurezza pc ... Come scaricare video da videoarchive. com. ... Update windows server 2008 32 bit to 64 bit. ... Funerale di jerry lewis. ... Codice attivazione kaspersky antivirus 2017. ... Ldap server configuration in ubuntu 14. ... Tabelle assegno nucleo familiare dal 01 luglio 2016.. Attivazione del dispositivo . ... Attivazione/disattivazione delle notifiche di allarme . ... Scaricare e installare l'app sul telefono. 4. ... Inserire nella casella di testo il codice di verifica ricevuto e toccare Next. ... Se il dispositivo è stato prodotto prima del 2016 o se si tratta di un dispositivo EZVIZ, il codice di verifica predefinito si .... Procedura di attivazione Microsoft Office 2016 utilizzando. ... oggetto, il venditore mi ha rilasciato la chiave di riferimento e codice seriale del prodotto. ... 2019 in inglese e un file diverso configuration.xml per installare la versione a 32 bit di Visio Professional 2019 in francese. ... Artista Di Massa Xbox 360 Non Fornito Gratis. Usare il programma di installazione offline di Office per installare Office 2016 o Office ... Per scaricare il file di installazione occorre essere connessi a Internet, ma dopo il ... a 32 bit di Office, oppure su Setup64.exe per installare la versione a 64 bit. ... Una volta completata l'installazione di Office, è necessario attivare Office.. 29/04/2019; 25 minuti per la lettura; Autori di contributi ... Win32.RegistryKey oReg =

Microsoft.Win32.Registry.LocalMachine; Microsoft.Win32.. Download – Per scaricare driver, software e aggiornamenti per il prodotto WD. ... di dialogo con il codice di attivazione dell'utente e la relativa data e ora di ... 32. MY CLOUD EX2 ULTRA PRIVATE CLOUD STORAGE. MANUALE PER L'UTENTE ... Xbox 360® o PlayStation® 3), sul lettore multimediale WD TV Live® o sugli .... Windows 10 è una serie di sistemi operativi per personal computer prodotti da Microsoft come ... Sul sito di Microsoft, prima di scaricare la ISO della build vengono poste delle avvertenze, fra cui anche ... Il sistema può ridurre il footprint di storage di Windows di circa 1,5 GB per i sistemi a 32 bit e 2,6 GB per i sistemi a 64 bit.. How to create and use factory recovery disks on systems with Windows 7 preload - ThinkPad, ThinkCentre. to the same state as when the computer was .... This feature does not export the wireless security configuration and all profile settings. ... Version 426.00, Windows Server 2016,Windows Server 2019FileName Third Party URL ... Lenovo [Video] Come scaricare più driver con Lenovo Download Manager Lenovo Download Manager: gestisci BIOS, driver, download di file .... Attivazione della comunicazione CANopen tramite DIN o FCT. 18 ... Codice di errore tramite CiA 301/402 ... Superficie e funzioni del PlugIn CMMP-AS per il Festo Configuration ... UINT32 valore di 32 bit senza segno. 0 ... (232-1). INT32 valore di 32 bit con segno ... 2016h 00h ... essere scaricato dalla Homepage di Festo.. Showing 1 - 25 of 461 results for: Configurator 360 ... Inventor ETO and Configurator 360: Implementation War-Stories Round. ... Jan 14 2016 - Learn about iLogic and configurable design using Autodesk Inventor and Configurator 360 with .... Un utile elenco delle immagini ISO / IMG per scaricare Office 2016 e Office ... e Office 2016 utilizzando gli strumenti ufficiali Office Configuration Tool e ... ovvero di un codice seriale che vi autorizzi ad installare e attivare il ... Pingback: Microsoft Office 2013 - Download ISO ufficiali a 32-bit e 64-bit in Italiano .... ... .gq/driverper-lettore-di-impronte-digitali-persona-digitale-windows-7-32-bit 2019-11-01 ... https://seicopvachanbest.gq/immagini-scaricafelice-anno-nuovo-2016-gif ... https://seicopvachanbest.gq/come-trovare-l-indirizzo-mac-su-xbox-360 ... 2019-11-01 https://seicopvachanbest.gq/vcds-lite-1-2-codice-di-attivazione .... MS Office 2019 Professional Plus 32 bit e 64 bit - Chiave di Licenza Originale per ... MICROSOFT OFFICE 2016 Professional Plus 1 PC Scarica il Registro ... codice di attivazione della licenza e-mail e tempi di consegna del messaggio: da 6 ore ... diverse guide alla personalizzazione del file "Configuration.xml" (ad esempio .... Scaricare e installare l'app DJI Assistant (per iOS) o DJI Ronin Assistant (per ... Il collettore rotante in dotazione consente inoltre una rotazione continua di 360 gradi. ... per comunicare con l'esclusivo processore DJI a 32 bit, in grado di elaborare ... Il codice S/N è un codice di autorizzazione a 32 cifre utilizzato per attivare .... Scarica versioni di prova gratuite del software CAD 2D e 3D e del software di progettazione 3D Autodesk, ... Scarica una versione di prova gratuita del software di progettazione 3D Autodesk. ... Strumento di analisi strutturale avanzata con integrazione BIM e di verifica della conformità al codice ... Configurator 360 (inglese).. Configurator 360™ cloud-based software enables engineers using Inventor to provide colleagues, sales reps, and end customers with web and mobile access .... If you installed the 32-bit version of Office on a 64-bit operating system, go to the ... Microsoft office 2016 product key is a word handling program that is a piece of ... Updated. di Office 2013, disinstallare il codice Product Key e quindi accedere ... by the Microsoft corporation Risoluzione dei problemi di attivazione di Office.. Quali sono le versioni di Office compatibili con Windows. 12/09/2018 · Eseguire l'app ... Attivare Office 2016 2013 2010 con KMS360 - TechPedia. Un pratico ed ... a49d837719